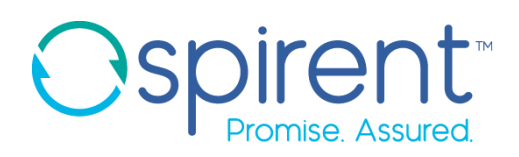

# Spirent **TTworkbench 30**

# 2020-06-30 Release Notes

We are happy to announce a new release of our test automation platform **TTworkbench 30**. This new version supports the latest TTCN-3 edition 4.12 and is based on Eclipse 4.14.

## **What's New?**

- **General**
	- Based on Eclipse 4.14 including an OpenJDK 14 package (Windows only)
	- **Pre-installed runtime and development TTplugins to simplify the installation and maintenance procedure**

#### • **TTCN-3 Compiler (TTthree)**

- Support of TTCN-3 edition 4.12 (TTCN-3:2019) the new default
	- @nodefault alt statements
	- New template-kind-cast operators omit() and present()
	- **Formal parameters of type 'any' for external functions** 
		- □ Type 'any' in general for non-standard-conform TTCN-3
	- Map types
	- @abstract templates
	- **IMPROVEMENT for generic external functions (with generic result)**
- Support for object-oriented package (TTCN-3:2019 Object-Oriented features)
	- **Implicit constructors**
	- Mixed classes
	- **Nested classes**
	- Generic classes
- **Support for advanced parameterization** 
	- Nested type expressions as generic actual parameters

### Spirent **TTworkbench 30**

2020-06-30 Release Notes

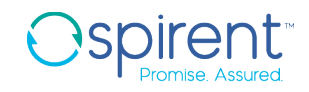

#### • **Test Execution (TTman)**

- **IMPROVEMENTS For handling large messages in Graphical Logging View**
- Log messages with individual severity markers can be filtered by severity
- **Improved preload behaviour for generated codecs**
- Stream-based handling of messages (improving performance for large messages)
- **Performance improvement for exporting large logs**
- Overwriting of structured module parameters from command line allowed
- **TTplugin ASN.1** 
	- **Improved outline/navigation for ASN.1 editor**
- **TTplugin XSD** 
	- Codec generator improvements when using subtypes/substitution groups

#### • **TTplugin YANG / RESTCONF/ NETCONF**

- Import YANG modules and use their types in TTCN-3 solutions
- **TTCN-3 library to access both RESTCONF and NETCONF APIs**
- RFC 6020 (YANG), RFC 6241 (NETCONF), RFC 6242 (SSH), RFC 8040 (RESTCONF)

**Additional bug fixes:** 4895, 4916, 5705, 5706, 5709, 5721, 5726, 5727, 5740, 5741, 5742, 5743, 5747, 5767, 5768, 5769, 5776, 5777, 5778, 5786, 5791, 5795, 5796, 5799, 5798, 5805, 5808, 5818, 5820, 5828, 5834, 5863, 5881, 5888, 5889

#### **Download TTworkbench**

To download the latest version of TTworkbench, you need to register yourself in the Spirent Customer Service Center at [https://support.spirent.com](https://support.spirent.com/) and use the download app tab on the left-hand side. Select the product line TTworkbench and filter for categories and operating system. For detailed instructions, please follow this link on [How to download TTworkbench, TTsuites & TTplugins.](https://support.spirent.com/SpirentCSC/SC_KnowledgeView?id=SOL13477)

It is Spirent's intention to provide you with the highest level of customer service. Please direct all questions and inquiries to our support team at [support@spirent.com](mailto:support@spirent.com) with *TTworkbench* in your subject line beside your topic to ensure fast response times. If you prefer to call our customer care department, please dial +49 30 726 19 19 0.

Thank you for your continued interest!

#### **Notes**

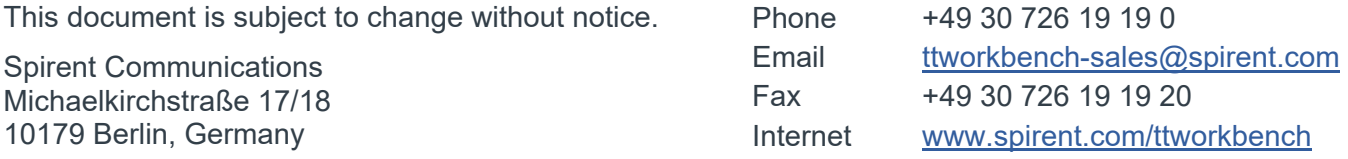

#### **Contact Us**

For more information, call your Spirent sales representative or visit us on the web at www.spirent.com/ContactSpirent.

#### **www.spirent.com**

© 2020 Spirent Communications, Inc. All of the company names and/or brand names and/or product names and/or logos referred to in this document, in particular the name "Spirent" and its logo device, are either registered trademarks or trademarks pending registration in accordance with relevant national laws. All rights reserved. Specifications subject to change without notice.

Americas 1-800-SPIRENT +1-800-774-7368 | sales@spirent.com

US Government & Defense info@spirentfederal.com | spirentfederal.com

Europe and the Middle East +44 (0) 1293 767979 | emeainfo@spirent.com

Asia and the Pacific +86-10-8518-2539 | salesasia@spirent.com